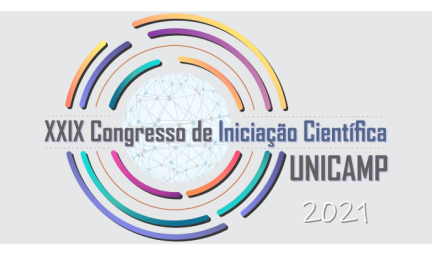

# **PROJETO DE MÁQUINA DE PROTOTIPAGEM RÁPIDA**

**Palavras-Chave: PROTOTIPAGEM RÁPIDA, MANUFATURA, ARDUINO**

**Autores/as:**

**Camille Andrioli Romero [Escola Estadual Profº Gabriel Pozzi] João Guilherme de Barros Lange [Escola Estadual Gustavo Peccinini] Prof. Dr. Eduardo Paiva Okabe [Universidade Estadual de Campinas]**

## **INTRODUÇÃO:**

Com a necessidade de sempre buscar melhorar os métodos de produção foram criadas as máquinas de prototipagem rápida que são uma tecnologia de fabricação aditiva, ou seja, tecnologias de fabricação digital, que são capazes de criar objetos físicos, a partir de um modelo digital fabricando o objeto desejado de forma personalizada e camada por camada poupando desperdício de material (WISHBOX , 2021). Ela é capaz de produzir modelos e protótipos a partir do modelo sólido e gerados no CAD (*Computer Aided Desig*n) que é a utilização de sistemas de computadores para ajudar na criação, modificação, análise e otimização de um projeto. Os dados para as máquinas de prototipagem rápida, como as impressoras 3D, são gerados no sistema CAD e formato STL (STL é um tipo de arquivo muito utilizado sendo chamado de *Standard Triangle Language*), que mostra uma referência de modelo sólido (GORNI, 2003). Além disso, para ser trabalhado como um cérebro, é muito comum usar o arduino como uma plataforma de prototipagem eletrônica, devido ao fato do seu baixo custo, vasta aplicação e com uma linguagem de programação fácil de aprender.

O primeiro registro que se tem do contato com essa tecnologia foi apresentado em 1980, o advogado Dr. Hideo Kodama que tinha um forte interesse pela estereolitografia , resolveu investir junto de outros engenheiros , mas não obteve sucesso. Anos depois, em 1986, a primeira máquina do tipo SLA, que utiliza resina como insumo e faz a solidificação seletiva desta resina por meio de um feixe de laser ultravioleta surgiu , criada pelo americano Chuck Hull, essa impressora 3D foi a primeira a imprimir uma parte real de um arquivo digital . O engenheiro que trabalhava com lâmpadas para solidificação de resinas ficava indignado com o fato de que pequenas peças de plástico levavam meses para serem produzidas , foi daí , que surgiu a ideia de criar objetos tridimensionais unindo diversas camadas de resina e em seguida gravando sua forma com luz. Depois de um ano de desenvolvimento a impressora foi criada (WISHBOX , 2021).

Hoje já com 30 anos no mercado pode ser encontrada facilmente em diversas áreas como por exemplo : na arquitetura , no ramo automotivo , na medicina e em muitas outras áreas (TRANSFORMAÇÃO DIGITAL , 2018).

Portanto, como a pandemia se estende por mais de um ano e novas medidas de proteção agora fazem parte do nosso cotidiano, a proposta desse projeto é aplicar esses conceitos apresentado na construção de um bebedouro de água automatizado com o intuito de diminuir o contato com superfícies possivelmente contaminadas.

#### **METODOLOGIA:**

Durante a primeira parte do projeto, período compreendido entre setembro de 2020 e fevereiro de 2021, pode-se dizer que os estudos foram mais generalizados e separados em 3 partes. Começando por programação , que foi estudada na plataforma *Scratch* , onde foram apresentados o que são os blocos de código, que substituem as linhas de códigos e nele são adicionadas informações para programar suas funções. Em seguida, tivemos atividades mais teóricas, foi passada a metodologia do que são os circuitos elétricos, como eles funcionam, seus componentes básicos e suas grandezas. Por fim, com o objetivo de fixar os conhecimentos adquiridos e reunir tudo o que já tínhamos visto, foram elaborados dois projetos a partir da plataforma *Tinkercad,* como mostra a Figura 1.

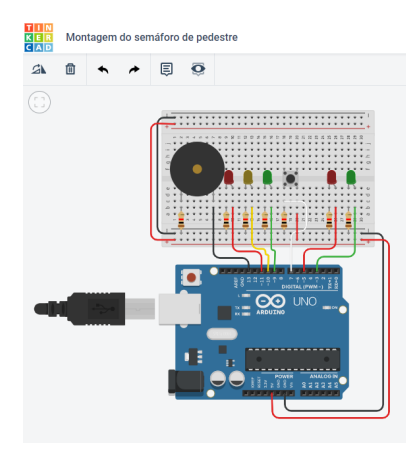

**Figura 1. Projeto de semáforo realizado no tinkercad.**

**Fonte:** Autoria própria.

Começamos com uma atividade mais simples, como acender LED's, nessa atividade, construímos um semáforo equivalente ao utilizado no trânsito. Em seguida, avançando um pouco o nível de dificuldade, como mostrado na Figura 1, construímos um segundo semáforo que, além da sinalização para os carros, havia a sinalização para pedestres incluso e novos componentes como o *push button* e o *buzzer*

Já na segunda parte do projeto, no período compreendido entre março a agosto de 2021, os estudos foram voltados para o nosso projeto em questão, o bebedouro de água automatizado.

Por conta da pandemia de Covid-19 não pudemos estar presentes no laboratório, então o nosso projeto foi elaborado como se fosse ser construído futuramente. Para isso, utilizamos uma ferramenta de gestão de projetos, o diagrama de Gantt, para organizar as fases de construção do nosso trabalho, como pode ser visto na Figura 2.

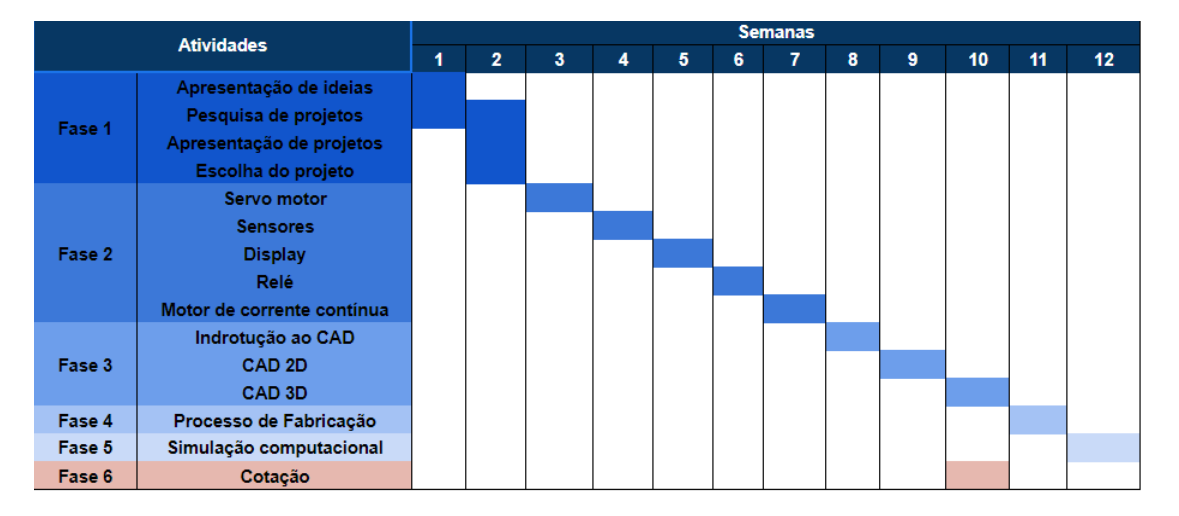

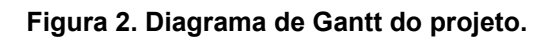

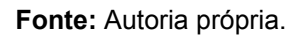

O projeto contou com 6 fases ao todo, a maioria delas sequenciais, mas algumas ocorreram em paralelo. São elas:

- Fase 1: Pesquisa sobre o tema e escolha do projeto;
- Fase 2: Estudo dos componentes eletrônicos presentes no projeto;
- Fase 3: Montagem da estrutura;
- Fase 4: Estudo das possíveis rotas de fabricação;
- Fase 5: Construção do algoritmo e simulação computacional;
- Fase 6: Cotação dos materiais.

### **RESULTADOS E DISCUSSÃO:**

O projeto do bebedouro automatizado foi dividido em duas partes principais, sendo elas a parte estrutural feito em um software de *CAD* e parte de programação que foi realizada uma simulação na plataforma do *Tinkercad.*

Na Figura 3, é possível observar a parte estrutural do projeto, ou seja, a parte que vai abrigar os os componentes eletrônicos e um reservatório, suas partes seriam fabricadas por meio

da máquina de corte a laser em compensado naval para evitar danos ao material caso houvesse algum vazamento.

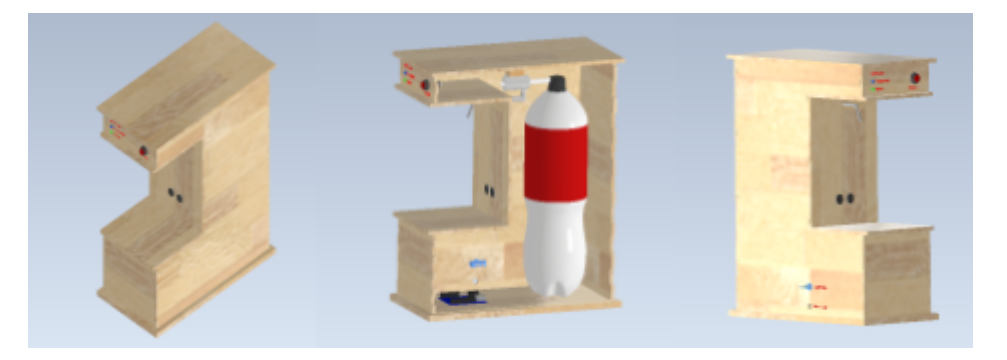

**Figura 3. Estrutura do projeto.**

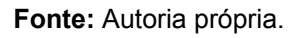

Já na Figura 4, é possível observar a parte eletrônica do projeto, ou seja, a parte responsável por fazer a leitura do ambiente e, a partir dessa leitura, enviar um comando específico.

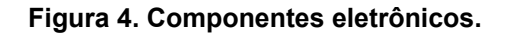

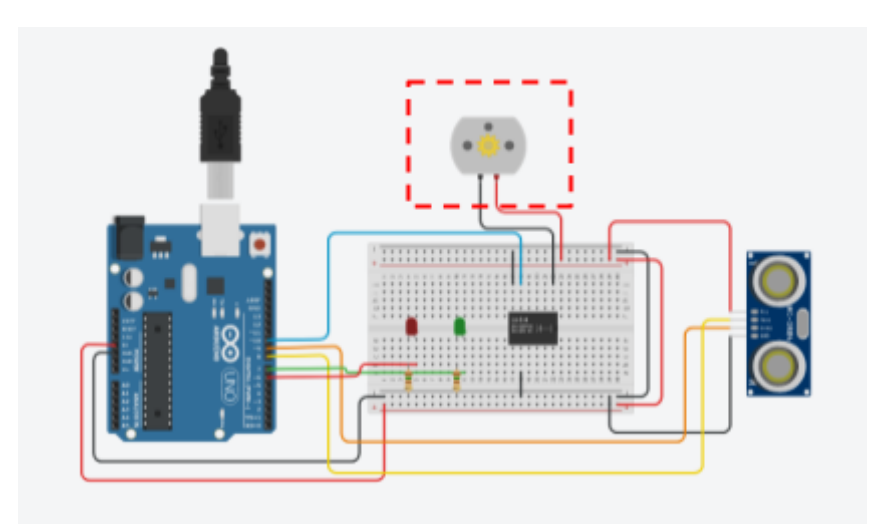

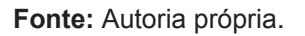

Ainda na Figura 4, pode ser visto que foi necessário fazer uma pequena adaptação devido às limitações da plataforma. O componente responsável por puxar o líquido do reservatório seria uma bomba, mas como o *Tinkercad* não possuía esse componente, ele foi substituído por um motor de corrente contínua (em destaque) para ilustrar.

### **CONCLUSÕES:**

O projeto apresenta várias partes importantes e talvez a mais importante é que o arduino em conjunto com a prototipagem rápida tem infinitas possibilidades de projeto e em diferentes áreas, ou seja, é uma tecnologia bastante versátil.

Apesar de não conseguir utilizar o FABLAB (Laboratório de Fabricação Digital), conseguimos ótimos resultados pela simulação, conseguimos perceber maneiras de melhorar a saúde e a higiene, conseguimos visualizar o enorme dispositivo que o arduino apresenta sendo um dispositivo relativamente barato, que pode ser encontrado por R\$ 50,00 hoje em dia no mercado, e apresentando diversas possibilidades de automação, sendo um sistema fácil de manusear.

A Partir do projeto desenvolvido pudemos atuar em uma área que tinha curiosidade de conhecer, nos deu uma visão melhor na parte elétrica mostrando os componentes que ainda não conhecíamos, mostrando os comandos, o algoritmo e o modo que o arduino funciona. O projeto nos ensinou a ser pessoas mais curiosas e instigou a busca por mais conhecimento. Além disso, criou uma perspectiva diferente sobre a automação, um sistema que facilita de forma surpreendente as nossas vidas e muitas vezes ajudando na nossa segurança e saúde.

## **BIBLIOGRAFIA**

GORNI. **Introdução à prototipagem rápida e seus processos**. Disponível em: < [http://www.gorni.eng.br/protrap.html#:~:text=O%20termo%20prototipagem%20r%C3%A1pida%20](http://www.gorni.eng.br/protrap.html#:~:text=O%20termo%20prototipagem%20r%C3%A1pida%20designa,auxiliado%20por%20computador%20(C.A.D)) [designa,auxiliado%20por%20computador%20\(C.A.D\)](http://www.gorni.eng.br/protrap.html#:~:text=O%20termo%20prototipagem%20r%C3%A1pida%20designa,auxiliado%20por%20computador%20(C.A.D))>. Acesso em: 01 de Março de 2021.

TRANSFORMAÇÃO DIGITAL. **Guia da [Impressora](https://transformacaodigital.com/tecnologia/guia-da-impressora-3d-como-surgiu-e-como-funciona/#:~:text=Foi%20um%20advogado%20japon%C3%AAs%20chamado%20Dr.%20Hideo%20Kodama,arquivar%20os%20requisitos%20completos%20de%20patentes%20a%20tempo.) 3D: como surgiu e como funciona**, 2018. Disponível em:<Guia da Impressora 3D: como surgiu e como funciona - TD | O [ecossistema](https://transformacaodigital.com/tecnologia/guia-da-impressora-3d-como-surgiu-e-como-funciona/#:~:text=Foi%20um%20advogado%20japon%C3%AAs%20chamado%20Dr.%20Hideo%20Kodama,arquivar%20os%20requisitos%20completos%20de%20patentes%20a%20tempo.) da Transformação Digital [\(transformacaodigital.com\)>](https://transformacaodigital.com/tecnologia/guia-da-impressora-3d-como-surgiu-e-como-funciona/#:~:text=Foi%20um%20advogado%20japon%C3%AAs%20chamado%20Dr.%20Hideo%20Kodama,arquivar%20os%20requisitos%20completos%20de%20patentes%20a%20tempo.). Acesso em: 13, mar 2021

WISHBOX. **[Manufatura](https://www.wishbox.net.br/blog/o-que-e-manufatura-aditiva/#btn-continuar-lendo) Aditiva: Entenda o Que é e Como Ela Funciona**, 2021. Disponível em :<Manufatura Aditiva: Entenda o Que é e Como Ela Funciona [\(wishbox.net.br\)>](https://www.wishbox.net.br/blog/o-que-e-manufatura-aditiva/#btn-continuar-lendo). Acesso em: 05 , mar 2021